# Pachytychius transcaucasicus Pic, 1913, a weevil species new to Russia (Coleoptera: Curculionidae: Curculioninae: Storeini)

# Pachytychius transcaucasicus Pic, 1913 – новый вид жуков-долгоносиков в фауне России (Coleoptera: Curculionidae: Curculioninae: Storeini)

## Yury G. Arzanov Ю.Г. Арзанов

Institute of Arid Zones SSC RAS, Chekhov str., 41, Rostov-on-Don 344006. E-mail: arz99@mail.ru Институт аридных зон ЮНЦ РАН, пр. Чехова. 41, Ростов-на-Дону 344006

KEY WORDS: weevils, Pachytychius transcaucasicus, country record, Russia КЛЮЧЕВЫЕ СЛОВА: Жуки-долгоносики, Pachytychius transcaucasicus, новая находка, Россия

РЕЗЮМЕ. Впервые для России (Ростовская область, долина р. Дон) приводится Pachtychius transcaucasicus Pic, 1913, ранее известный из Закавказья

ABSTRACT. Pachytychius transcaucasicus Pic. 1913, previously known from Transcaucasia, has been found in southern Russia (Don Valley, Rostov Province).

A survey of Rostov Province weevil fauna has revealed the presence of a rare species, Pachytychius transcaucasicus Pic, 1913, previously known from a few specimens collected in Azerbaijan (Geok-Tapa) and Georgia (Shiraki-Vashlavani) [Caldara, 1978].

Species of Pachytychius Jekel, 1861 are distributed over Eurasia (east to Kazakhstan, Tajikistan, and India) and Africa (south to Chad and Zaire). The only species of the genus recorded so far in Russia was P. sparsutus Olivier, 1807, distributed across the western Palaearctic from Morocco and Portugal to southern half of European Russia, rather common in Rostov Province in sandy areas, and associated with *Chamaecytisus* (Fabaceae) and related psammophytic shrub genera.

Specimens of P. transcaucasicus have been found in Chamaecytisus sandy steppe habitat high uphill at the right bank of Sukhoi Donets (tributary of Don River) in Krymsky township and on the right bank of Don River. The evidence suggests that *P. transcaucasicus* is close-

ly associated with Chamaecytisus borysthenicus (Gruner) Klásk.

MATERIAL. Russia, Rostov Province, Ust'-Donetsk District: Krymsky township, 9.v.1999, S. Cherednikov leg., 2  $\vec{\sigma}\vec{\sigma}$ , 3  $\hat{\varphi}$ ;<br>Melikhovskaya, 15.V.2006, D. Kasatkin leg., 2  $\vec{\sigma}\vec{\sigma}$ , 4  $\hat{\varphi}$ , Specimens deposited in the collections of the Author and the Zoological Institute, St. Petersburg (ZIN).

#### KEY TO PACHYTYCHIUS SPECIES OF RUSSIA

- 1 Rostrum in side view almost straight from the base to antennal insertion, slightly curved beyond that point. First flagellomere slightly longer than the second. Dorsum densely covered with light yellow and brown scales forming a mottled pattern. ....... P. sparsutus (Olivier, 1807)
- Rostrum curved all the way from the base. First flagellomere twice as long as the second. Elytra densely covered with scales forming vittae: brown on intervals 1 and 2, white on interval 3, and light yellow on intervals 4 to 6

ACKNOWLEDGEMENTS. The author thanks Sergey Cherednikov and Denis Kasatkin for collecting this interesting weevil; Kirill Makarov for providing the photographs of the specimens; and Vassili Belov for translating this note into English.

### Reference

Caldara R. 1978. Revisione dei Pachytychius Palearctici (Coleoptera, Curculionidae) // Memorie della Società Entomologica Italiana. Vol. 56. P. 131-216.

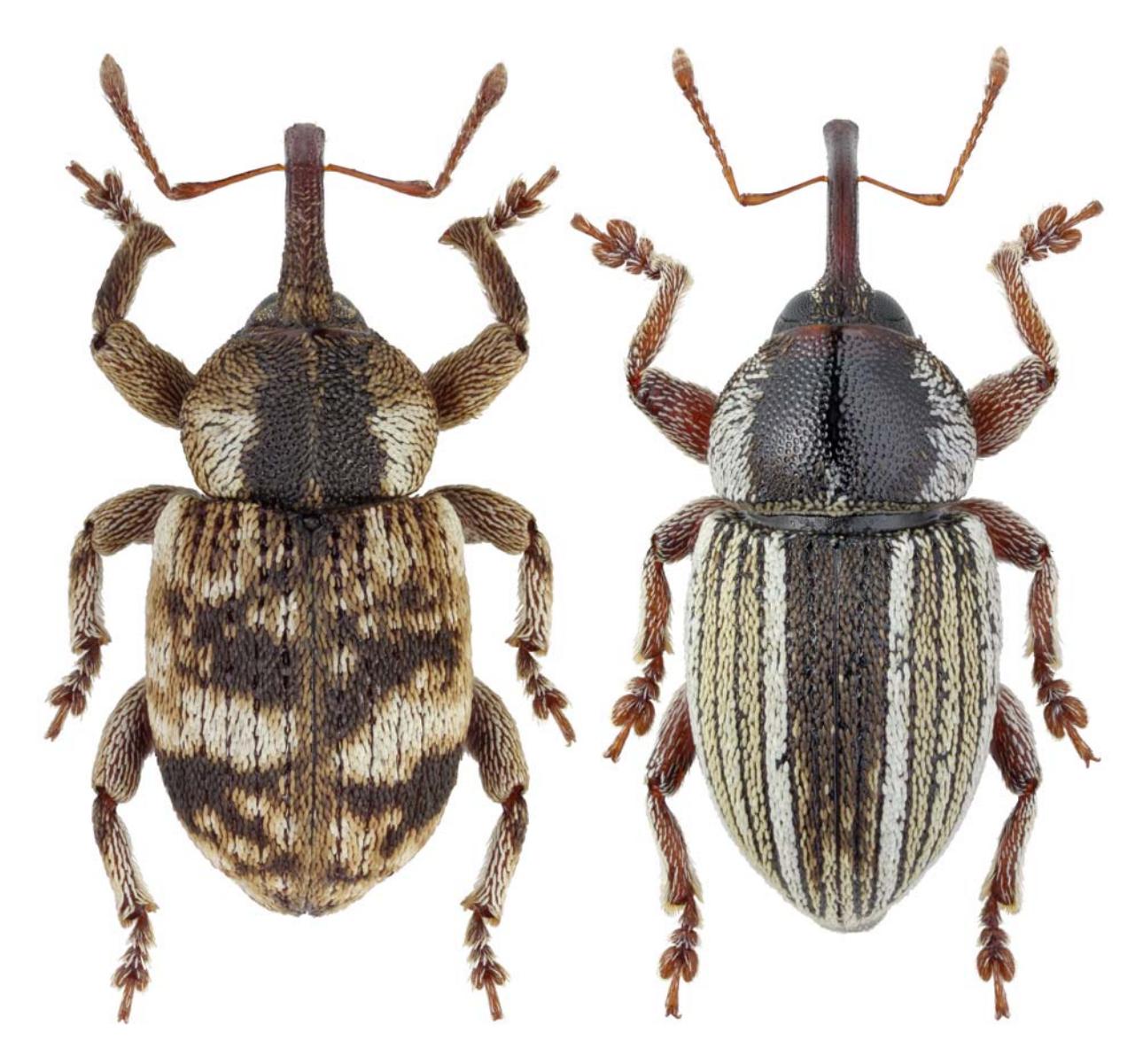

Figs 1–2. Pachytychius, habitus: 1 — P. sparsutus (Olivier, 1807); 2 — P. transcaucasicus Pic, 1913.<br>Puc. 1–2. Pachytychius, внешний вид: 1 — P. sparsutus (Olivier, 1807); 2 — P. transcaucasicus Pic, 1913.

202